# Package 'SightabilityModel'

July 17, 2020

Type Package

Title Wildlife Sightability Modeling

Version 1.4.0

Date 2020-08-01

Description Uses logistic regression to model the probability of detection as a function of covariates. This model is then used with observational survey data to estimate population size, while accounting for uncertain detection. See Steinhorst and Samuel (1989).

URL <https://github.com/jfieberg/SightabilityModel>

Imports formula.tools, Matrix, msm, plyr, stats, survey, utils

License GPL-2

LazyLoad yes

RoxygenNote 7.1.1

Suggests car, data.table, ggplot2, kableExtra, knitr, readxl, reshape2, rmarkdown, R.rsp

VignetteBuilder knitr, R.rsp

NeedsCompilation no

Author Fieberg John [aut], Schwarz Carl James [aut, cre]

Maintainer Schwarz Carl James <cschwarz.stat.sfu.ca@gmail.com>

Repository CRAN

Date/Publication 2020-07-17 14:50:02 UTC

## R topics documented:

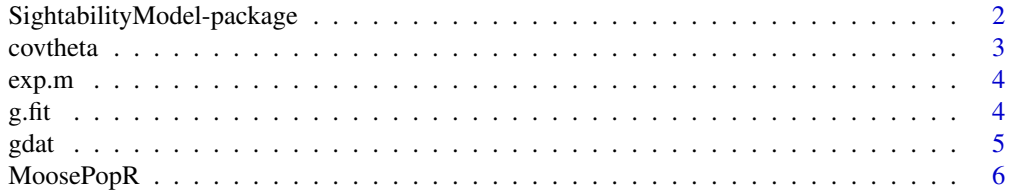

<span id="page-1-0"></span>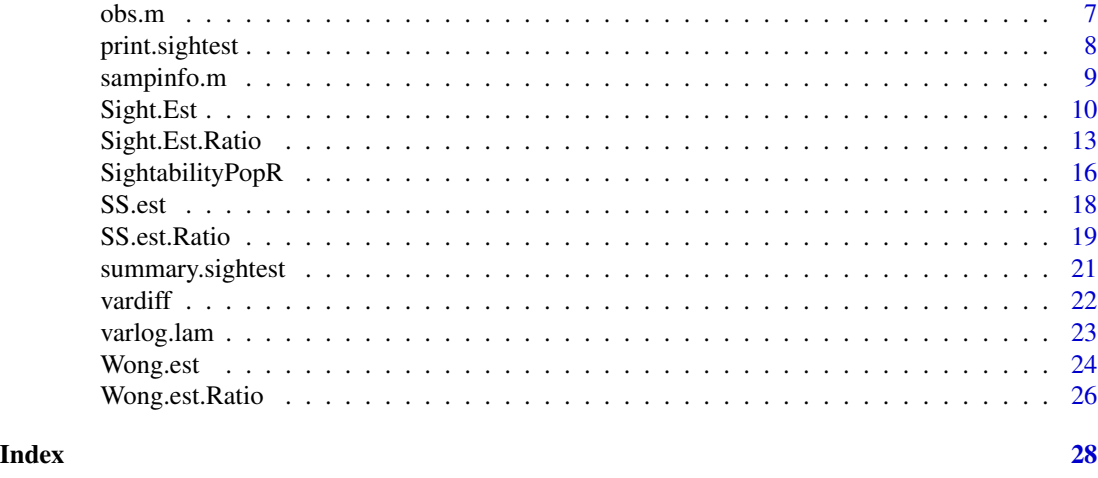

SightabilityModel-package

*Wildlife Sightability Modeling*

## Description

Uses logistic regression to model the probability of detection as a function of covariates. This model is then used with observational survey data to estimate population size, while accounting for uncertain detection. See Steinhorst and Samuel (1989).

## Details

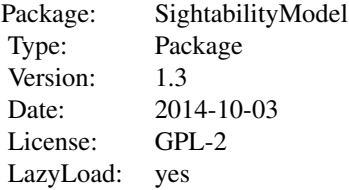

## Author(s)

John Fieberg Maintainer: John Fieberg <jfieberg@umn.edu>

### References

Fieberg, J. 2012. Estimating Population Abundance Using Sightability Models: R Sightability-Model Package. Journal of Statistical Software, 51(9), 1-20. URL http://www.jstatsoft.org/v51/i09/.

#### <span id="page-2-0"></span>covtheta 3

Steinhorst, Kirk R. and Samuel, Michael D. 1989. Sightability Adjustment Methods for Aerial Surveys of Wildlife Populations. Biometrics 45:415–425.

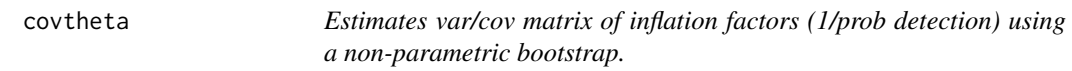

## Description

Estimates var/cov matrix of inflation factors (1/prob detection) using a non-parametric bootstrap. Called by function Sight.Est if Vm.boot = TRUE.

#### Usage

covtheta(total, srates, stratum, subunit, covars, betas, varbetas, nboots)

## Arguments

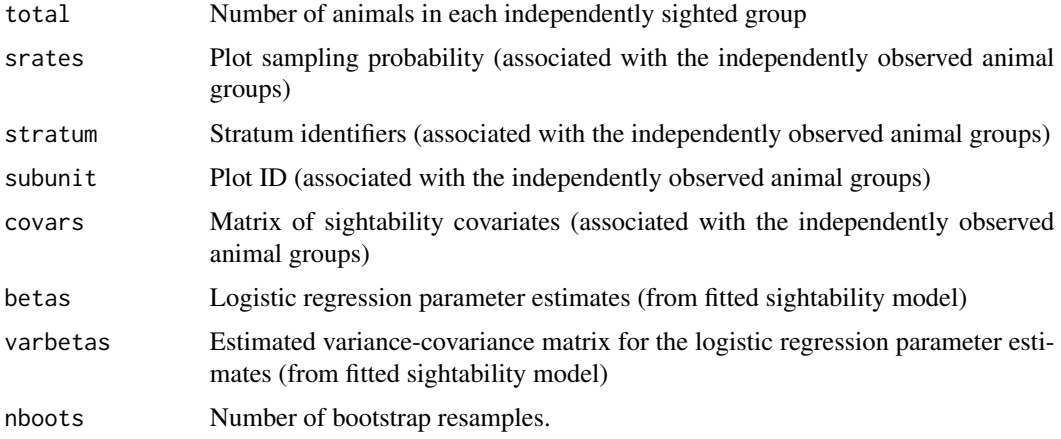

#### Value

smat Estimated variance-covariance matrix for the inflation factors theta = (1/probability of detection). This is an n.animal x n.animal matrix.

## Author(s)

John Fieberg

## See Also

[Sight.Est](#page-9-1)

<span id="page-3-0"></span>

#### Description

Experimental (test trials) data set used to estimate detection probabilities for moose in MN

## Format

A data frame with 124 observations on the following 4 variables.

year year of the experimental survey (test trial)

observed Boolean variable (=1 if moose was observed and 0 otherwise)

voc measurement of visual obstruction

grpsize group size (number of observed moose in each independently sighted group)

#### References

Giudice, J H. and Fieberg, J. and Lenarz, M. S. 2012. Spending Degrees of Freedom in a Poor Economy: A Case Study of Building a Sightability Model for Moose in Northeastern Minnesota. Journal of Wildlife Management 76(1):75-87.

#### Examples

data(exp.m) exp.m[1:5,]

g.fit *Mountain Goat Sightabilty Model Information*

#### Description

Model averaged regression parameters and unconditional variance-covariance matrix for mountain goat sightability model (Rice et al. 2009)

## Format

The format is: beta.g  $=$  list of regression parameters (intercept and parameters associated with GroupSize, Terrain, and X.VegCover) varbeta.g = variance-covariance matrix (associated with beta.g)

#### References

Rice C.G., Jenkins K.J., Chang W.Y. (2009). A Sightability Model for Mountain Goats. The Journal of Wildlife Management, 73(3), 468-478.

#### <span id="page-4-0"></span>gdat  $\sim$  5

## Examples

data(g.fit)

## gdat *Mountain Goat Survey Data from Olympic National park*

## Description

Mountain Goat Survey Data from Olympic National park collected in 2004

#### Format

A data frame with 113 observations on the following 9 variables.

GroupSize number of animals observed in each independently sighted group [cluster size]

Terrain measure of terrain obstruction

pct.VegCover measure of vegetative obstruction

stratum stratum identifier

total number of animals observed in each independently sighted group [same as GroupSize] subunit a numeric vector, Plot ID

#### Source

Patti Happe (Patti\_Happe@nps.gov)

#### References

Jenkins, K. J., Happe, P.J., Beirne, K.F, Hoffman, R.A., Griffin, P.C., Baccus, W. T., and J. Fieberg. In press. Recent population trends in mountain goats in the Olympic mountains. Northwest Science.

#### Examples

data(gdat)

<span id="page-5-0"></span>

## Description

A stratified random sample of blocks in a survey area is conducted. In each block, groups of moose are observed (usually through an aerial survey). For each group of moose, the number of moose is recorded along with attributes such as sex or age. MoosePopR() assumes that sightability is 100 Use the SightabilityPopR() function to adjust for sightability  $< 100$ 

## Usage

```
MoosePopR(
  survey.data,
  survey.block.area,
  stratum.data,
  density = NULL,
  abundance = NULL,
  numerator = NULL,
  denominator = NULL,
  block.id.var = "Block.ID",
  block.area.var = "Block.Area",
  stratum.var = "Stratum",
  stratum.blocks.var = "Stratum.Blocks",
  stratum.area.var = "Stratum.Area",
  conf. level = 0.9,survey.lonely.psu = "fail"
)
```
## Arguments

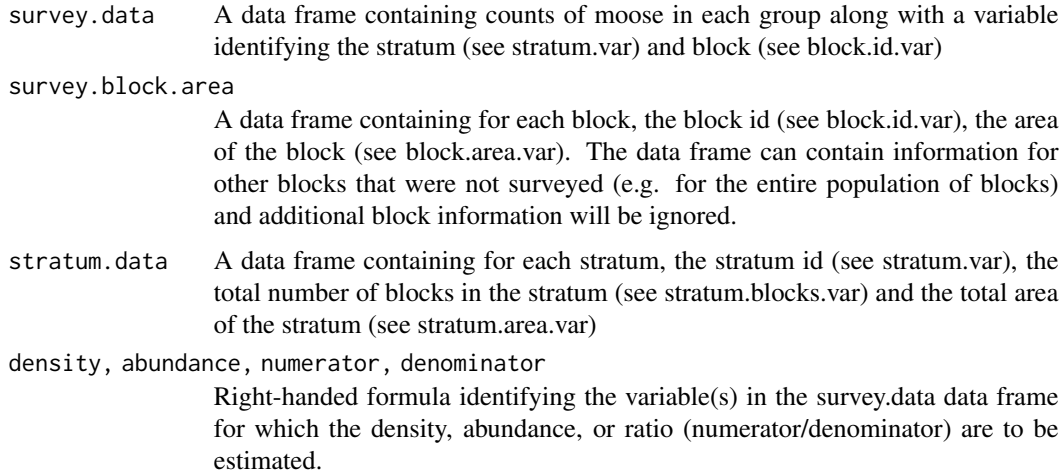

#### <span id="page-6-0"></span> $\omega$ bs.m  $\sim$  7

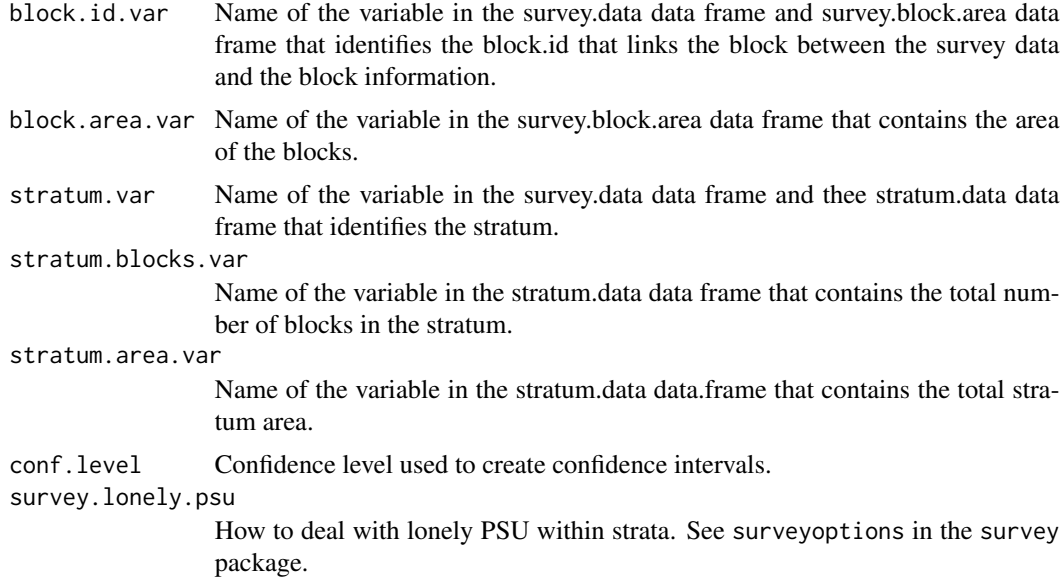

## Value

A data frame containing for each stratum and for all strata (identified as stratum id .OVERALL), the density, or abundance or ratio estimate along with its estimated standard error and large-sample normal-based confidence

#### Author(s)

Schwarz, C. J. <cschwarz.stat.sfu.ca@gmail.com>.

## References

To Be Added.

## Examples

##---- See the vignettes for examples on how to run this analysis.

obs.m *MN moose survey data*

### Description

Operational survey data for moose in MN (during years 2004-2007). Each record corresponds to an indpendently sighted group of moose, with variables that capture individual covariates (used in the detection model) as well as plot-level information (stratum identifer, sampling probability, etc).

## Format

A data frame with 805 observations on the following 11 variables.

year year of survey stratum stratum identifier subunit sample plot ID total number of moose observed cows number of cows observed calves number of calves observed bulls number of bulls observed unclass number of unclassified animals observed (could not identify sex/age class) voc measurement of visual obstruction grpsize group size (cluter size)

## References

Giudice, J H. and Fieberg, J. and Lenarz, M. S. 2012. Spending Degrees of Freedom in a Poor Economy: A Case Study of Building a Sightability Model for Moose in Northeastern Minnesota. Journal of Wildlife Management 76(1):75-87.

## Examples

data(obs.m) obs.m[1:5, ]

print.sightest *Print method for sightability estimators*

#### Description

Prints fitted sightability model, sampling information, and sightability estimate (with confidence interval)

#### Usage

```
## S3 method for class 'sightest'
print(x, ...)
```
#### Arguments

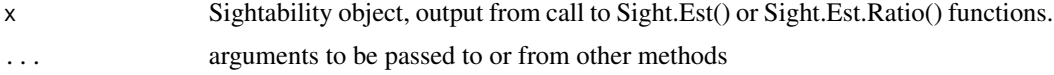

<span id="page-7-0"></span>

## <span id="page-8-0"></span>sampinfo.m 9

## Author(s)

John Fieberg and Carl James Schwarz

## See Also

[Sight.Est](#page-9-1), [Sight.Est.Ratio](#page-12-1), [summary.sightest](#page-20-1), [summary.sightest\\_ratio](#page-20-2)

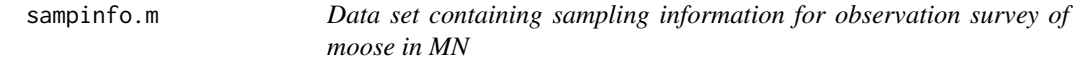

## Description

Data set containing sampling information from a survey of moose in MN (during years 2004-2007)

#### Format

A data frame with 12 observations on the following 5 variables.

year year of survey

stratum stratum identifier

Nh number of population units in stratum h

nh number of sample units in stratum h

## References

Giudice, J H. and Fieberg, J. and Lenarz, M. S. 2012. Spending Degrees of Freedom in a Poor Economy: A Case Study of Building a Sightability Model for Moose in Northeastern Minnesota. Journal of Wildlife Management 76(1):75-87.

#### Examples

data(sampinfo.m) sampinfo.m

<span id="page-9-1"></span><span id="page-9-0"></span>

#### Description

Estimates population abundance by 1) fitting a sightability (logistic regression) model to "test trial" data; 2) applying the fitted model to independent (operational) survey data to correct for detection rates  $< 1$ .

## Usage

```
Sight.Est(
 form,
  sdat = NULL,odat,
  sampinfo,
 method = "Wong",
 logCI = TRUE,alpha = 0.05,
 Vm.boot = FALSE,
 nboot = 1000,bet = NULL,varbet = NULL
)
```
## Arguments

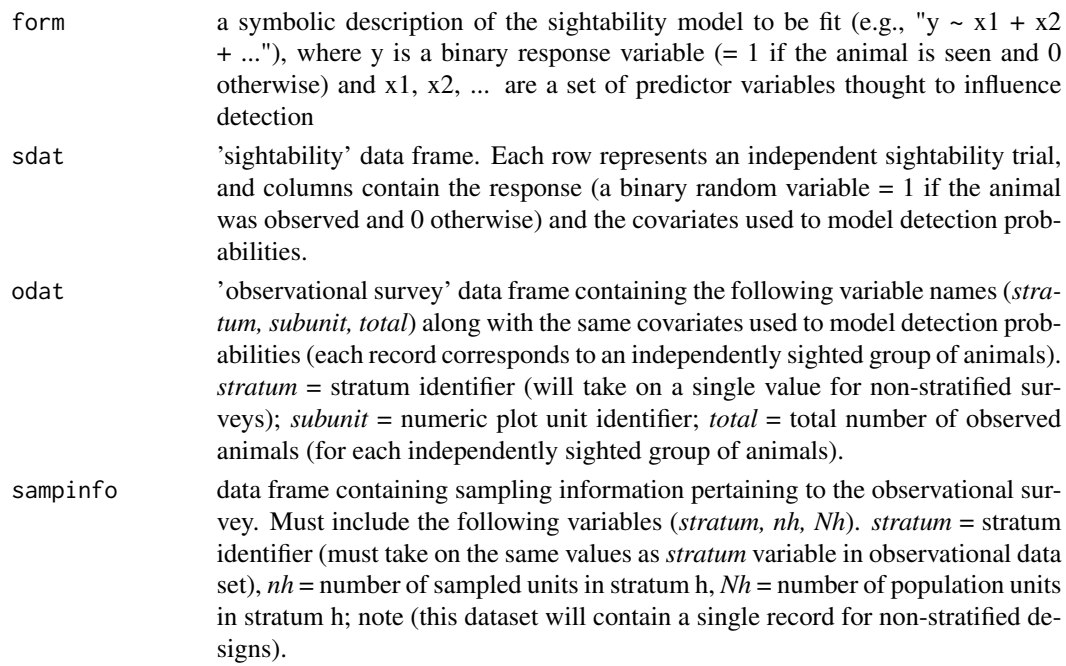

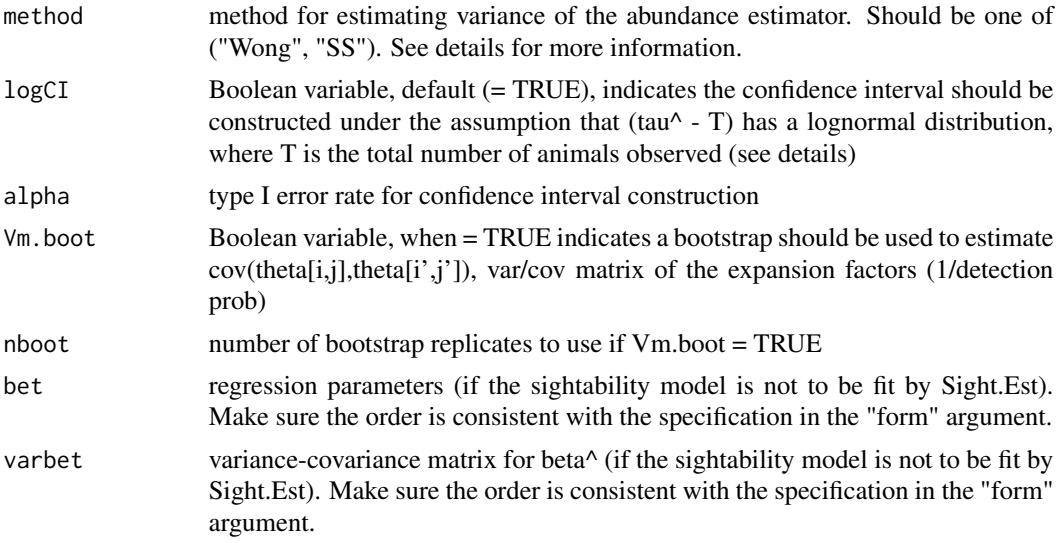

#### Details

Variance estimation methods: method = Wong implements the variance estimator from Wong (1996) and is the recommended approach. Method = SS implements the variance estimator of Steinhorst and Samuel (1989), with a modification detailed in the Appendix of Samuel et al. (1992).

Estimates of the variance may be biased low when the number of test trials used to estimate model parameters is small (see Wong 1996, Fieberg and Giudice 2008). A bootstrap can be used to aid the estimation process by specifying Vm.boot = TRUE [note: this method is experimental, and can be time intensive].

Confidence interval construction: often the sampling distribution of tau<sup> $\land$ </sup> is skewed right. If logCI = TRUE, the confidence interval for tau $\wedge$  will be constructed under an assumption that (tau $\wedge$  - T) has a lognormal distribution, where T is the total number of animals seen. In this case, the upper and lower limits are constructed as follows [see Wong(1996, p. 64-67)]:

LCL = T +  $[(\tan^{-1}T)/C]^*$ sqrt $(1+\cot^{-1}2)$ , UCL = T+ $[(\tan^{-1}T)^*C]^*$ sqrt $(1+\cot^{-1}2)$ , where  $\cot^{-1}2 = \tan(\tan^{-1}1)/(\tan^{-1}2)$ T $\degree$ 2 and C = exp[z[alpha/2]\*sqrt(ln(1+cv^2))].

#### Value

An object of class sightest, a list that includes the following elements:

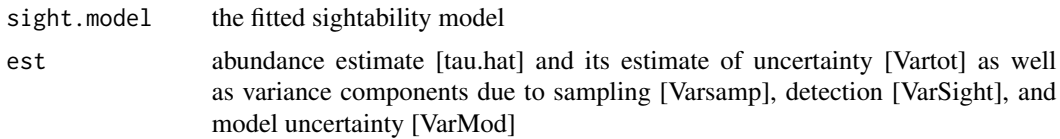

The list also includes the original test trial and operational survey data, sampling information, and information needed to construct a confidence interval for the population estimate.

### Author(s)

John Fieberg, Wildlife Biometrician, Minnesota Department of Natural Resources

#### References

Fieberg, J. 2012. Estimating Population Abundance Using Sightability Models: R Sightability-Model Package. Journal of Statistical Software, 51(9), 1-20. URL http://www.jstatsoft.org/v51/i09/.

Fieberg, John and Giudice, John. 2008 Variance of Stratified Survey Estimators With Probability of Detection Adjustments. Journal of Wildlife Management 72:837-844.

Samuel, Michael D. and Steinhorst, R. Kirk and Garton, Edward O. and Unsworth, James W. 1992. Estimation of Wildlife Population Ratios Incorporating Survey Design and Visibility Bias. Journal of Wildlife Management 56:718-725.

Steinhorst, R. K., and M.D. Samuel. 1989. Sightability adjustment methods for aerial surveys of wildlife populations. Biometrics 45:415-425.

Wong, C. 1996. Population size estimation using the modified Horvitz-Thompson estimator with estimated sighting probabilities. Dissertation, Colorado State University, Fort Collins, USA.

### Examples

```
# Load data frames
 data(obs.m) # observational survey data frame
 data(exp.m) # experimental survey data frame
 data(sampinfo.m) # information on sampling rates (contained in a data frame)
# Estimate population size in 2007 only
 sampinfo <- sampinfo.m[sampinfo.m$year == 2007,]
 Sight.Est(observed \sim voc, odat = obs.m[obs.m$year == 2007,],
   sdat = exp.m, sampinfo, method = "Wong",
   logCI = TRUE, alpha = 0.05, Vm.boot = FALSE)
# BELOW CODE IS SOMEWHAT TIME INTENSIVE (fits models using 2 variance estimators to 3 years of data)
# Estimate population size for 2004-2007
# Compare Wong's and Steinhorst and Samuel variance estimators
  tau.Wong \leq tau.SS \leq matrix(NA, 4, 3)
 count <-1for(i in 2004:2007){
    sampinfo <- sampinfo.m[sampinfo.m$year == i,]
# Wong's variance estimator
    temp \le Sight. Est(observed \sim voc, odat = obs.m[obs.m$year == i,],
       sdat = exp.m, sampinfo, method = "Wong",
       logCI = TRUE, alpha = 0.05, Vm.boot = FALSE)
    tau.Wong[count, ] <- unlist(summary(temp))
# Steinhorst and Samuel (with Samuel et al. 1992 modification)
    temp \le Sight. Est(observed \sim voc, odat = obs.m[obs.m$year == i,],
       sdat = exp.m, sampinfo, method = "SS")
    tau.SS[count, ] <- unlist(summary(temp))
   count<-count+1
 }
 rownames(tau.Wong) <- rownames(tau.SS) <- 2004:2007
 colnames(tau.Wong) <- colnames(tau.SS) <- c("tau.hat","LCL","UCL")
```

```
(tau.Wong <- apply(tau.Wong, 1:2,
      FUN=function(x){as.numeric(gsub(",", "", x, fixed = TRUE))}))
  (tau.SS <- (tau.Wong <- apply(tau.Wong, 1:2,
     FUN = function(x){as.numeric(gsub(",", "", x, fixed = TRUE))})))
## Not run:
 require(gplots)
 par(mfrow = c(1,1))plotCI(2004:2007-.1, tau.Wong[, 1], ui = tau.Wong[, 3],li = \text{tau}.\text{Wong}[2], \text{type} = "l", \text{slab} = "",ylab = "Population estimate", xaxt = "n",
        xlim=c(2003.8, 2007.2))
    plotCI(2004:2007+.1, tau.SS[,1], ui = tau.SS[,3], li = tau.SS[,2],
         type = nb'', lty = 2, add = TRUE)
    axis(side = 1, at = 2004:2007, labels = 2004:2007)
## End(Not run)
```
<span id="page-12-1"></span>Sight.Est.Ratio *Sightability Model Estimator - Ratio of variables*

#### Description

Estimates population ratios by 1) fitting a sightability (logistic regression) model to "test trial" data; 2) applying the fitted model to independent (operational) survey data to correct for detection rates  $< 1.$ 

#### Usage

```
Sight.Est.Ratio(
  form,
  sdat = NULL,odat,
  sampinfo,
  method = "Wong",logCI = TRUE,
  alpha = 0.05,
  Vm.boot = FALSE,nboot = 1000,bet = NULL,varbet = NULL
```
## )

## Arguments

form a symbolic description of the sightability model to be fit (e.g., "y  $\sim x1 + x2$ + ..."), where y is a binary response variable (= 1 if the animal is seen and 0 otherwise) and x1, x2, ... are a set of predictor variables thought to influence detection

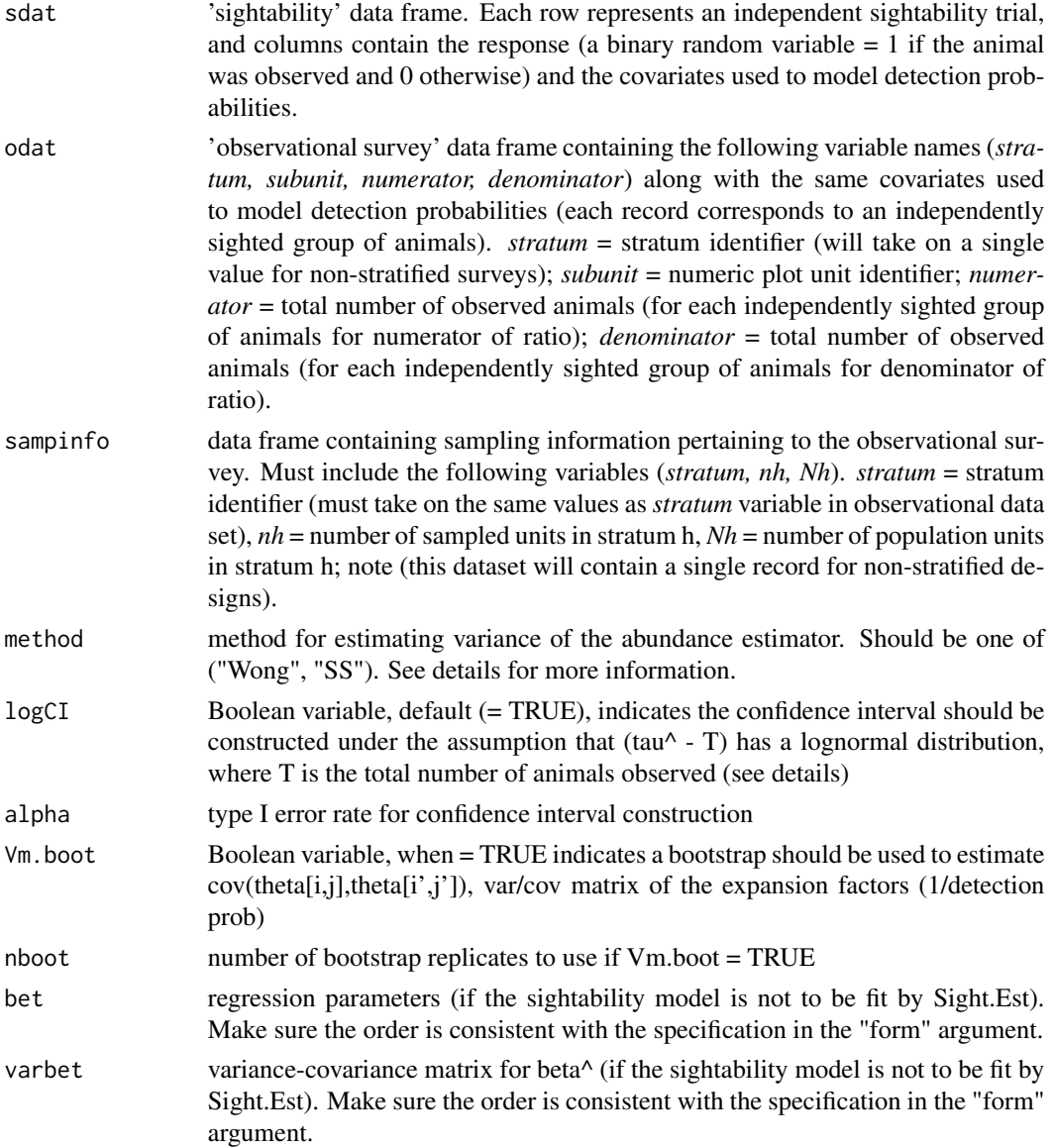

## Details

Variance estimation methods: method = Wong implements the variance estimator from Wong (1996) and is the recommended approach. Method = SS implements the variance estimator of Steinhorst and Samuel (1989), with a modification detailed in the Appendix of Samuel et al. (1992).

Estimates of the variance may be biased low when the number of test trials used to estimate model parameters is small (see Wong 1996, Fieberg and Giudice 2008). A bootstrap can be used to aid the estimation process by specifying Vm.boot = TRUE [note: this method is experimental, and can be time intensive].

Confidence interval construction: often the sampling distribution of tau $\land$  is skewed right. If logCI = TRUE, the confidence interval for tau<sup> $\land$ </sup> will be constructed under an assumption that (tau $\land$  - T) has

#### Sight.Est.Ratio 15

a lognormal distribution, where T is the total number of animals seen. In this case, the upper and lower limits are constructed as follows [see Wong(1996, p. 64-67)]:

LCL = T +  $[(\tan^{-1}T)/C]^*$ sqrt $(1+\cot^{-1}T)$ , UCL = T +  $[(\tan^{-1}T)^*C]^*$ sqrt $(1+\cot^{-1}T)$ , where  $\cot^{-1}T$  = var $(\tan^{-1}T)/(\tan^{-1}T)$ T $\geq$  and C = exp[z[alpha/2]\*sqrt(ln(1+cv^2))].

#### Value

An object of class sightest\_ratio, a list that includes the following elements:

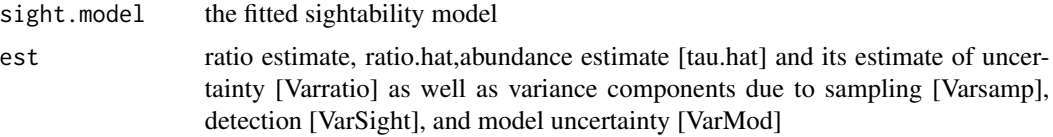

The list also includes the estimates for the numerator and denominator total, the original test trial and operational survey data, sampling information, and information needed to construct a confidence interval for the population estimate.

#### Author(s)

Carl James Schwarz, StatMathComp Consulting by Schwarz, cschwarz.stat.sfu.ca@gmail.com

## References

Fieberg, J. 2012. Estimating Population Abundance Using Sightability Models: R Sightability-Model Package. Journal of Statistical Software, 51(9), 1-20. URL http://www.jstatsoft.org/v51/i09/.

Fieberg, John and Giudice, John. 2008 Variance of Stratified Survey Estimators With Probability of Detection Adjustments. Journal of Wildlife Management 72:837-844.

Samuel, Michael D. and Steinhorst, R. Kirk and Garton, Edward O. and Unsworth, James W. 1992. Estimation of Wildlife Population Ratios Incorporating Survey Design and Visibility Bias. Journal of Wildlife Management 56:718-725.

Steinhorst, R. K., and M.D. Samuel. 1989. Sightability adjustment methods for aerial surveys of wildlife populations. Biometrics 45:415-425.

Wong, C. 1996. Population size estimation using the modified Horvitz-Thompson estimator with estimated sighting probabilities. Dissertation, Colorado State University, Fort Collins, USA.

#### Examples

```
# Load data frames
 data(obs.m) # observational survey data frame
 data(exp.m) # experimental survey data frame
 data(sampinfo.m) # information on sampling rates (contained in a data frame)
# Estimate ratio of bulls to cows in 2007 only
 sampinfo <- sampinfo.m[sampinfo.m$year == 2007,]
 obs.m$numerator <- obs.m$bulls
 obs.m$denominator <- obs.m$cows
```

```
Sight.Est.Ratio(observed ~ voc, odat = obs.m[obs.m$year == 2007,],
  sdat = exp.m, sampinfo, method = "Wong",
  logCI = TRUE, alpha = 0.05, Vm.boot = FALSE)
```
SightabilityPopR *R function that interfaces with the SightabilityModel package and gives similar functionality as the AerialSurvey program*

#### Description

A stratified random sample of blocks in a survey area is conducted. In each block, groups of moose are observed (usually through an aerial survey). For each group of moose, the number of moose is recorded along with attributes such as sex or age.

The Sightability PopR $($ ) function adjusts for sightability  $< 100$ 

## Usage

```
SightabilityPopR(
  survey.data,
  survey.block.area,
  stratum.data,
  density = NULL,abundance = NULL,
  numerator = NULL,
  denominator = NULL,
  sight.formula = observed \sim 1,
  sight.beta = 10,
  sight.beta.cov = matrix(0, nrow = 1, ncol = 1),
  sight.logCI = TRUE,sight.var.method = c("Wong", "SS")[1],block.id.var = "Block.ID",
 block.area.var = "Block.Area",
  stratum.var = "Stratum",
  stratum.blocks.var = "Stratum.Blocks",
  stratum.area.var = "Stratum.Area",
  conf. level = 0.9)
```
#### Arguments

survey.data A data frame containing counts of moose in each group along with a variable identifying the stratum (see stratum.var) and block (see block.id.var)

survey.block.area

A data frame containing for each block, the block id (see block.id.var), the area of the block (see block.area.var). The data frame can contain information for other blocks that were not surveyed (e.g. for the entire population of blocks) and additional block information will be ignored.

- stratum.data A data frame containing for each stratum, the stratum id (see stratum.var), the total number of blocks in the stratum (see stratum.blocks.var) and the total area of the stratum (see stratum.area.var)
- density, abundance, numerator, denominator

Right-handed formula identifying the variable(s) in the survey.data data frame for which the density, abundance, or ratio (numerator/denominator) are to be estimated.

- sight.formula A formula that identifies the model used to estimate sightability. For example observed ~ VegCoverClass would indicate that sightability is a function of the VegCoverClass variable in the survey data. The left hand variable is arbitrary. The right hand variables must be present in the survey.data data frame.
- sight.beta The vector of estimated coefficients for the logistic regression sightability model.
- sight.beta.cov The covariance matrix of sight.beta
- sight.logCI Should confidence intervals for the sightability adjusted estimates be computed using a normal-based confidence interval on log(abundance)
- sight.var.method

What method should be used to estimate the variances after adjusting for sightability.

- block.id.var Name of the variable in the survey.data data frame and survey.block.area data frame that identifies the block.id that links the block between the survey data and the block information.
- block.area.var Name of the variable in the survey.block.area data frame that contains the area of the blocks.
- stratum.var Name of the variable in the survey.data data frame and thee stratum.data data frame that identifies the stratum.
- stratum.blocks.var Name of the variable in the stratum.data data frame that contains the total number of blocks in the stratum. stratum.area.var

Name of the variable in the stratum.data data.frame that contains the total stratum area.

conf.level Confidence level used to create confidence intervals.

## Value

A data frame containing for each stratum and for all strata (identified as stratum id .OVERALL), the density, or abundance or ratio estimate along with its estimated standard error and large-sample normal-based confidence interval. Additional information on the components of variance is also reported.

## <span id="page-17-0"></span>Author(s)

Schwarz, C. J. <cschwarz.stat.sfu.ca@gmail.com>.

## References

To Be Added.

## Examples

##---- See the vignettes for examples on how to run this analysis.

<span id="page-17-1"></span>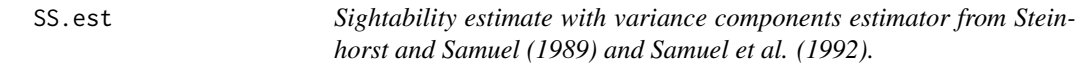

## Description

Estimates population size, with variance estimated using Steinhorst and Samuel (1989) and Samuel et al.'s (1992) estimator. Usually, this function will be called by Sight.Est

## Usage

```
SS.est(
  total,
  srates,
  nh,
 Nh,
  stratum,
  subunit,
 covars,
 beta,
 varbeta,
  smat = NULL)
```
## Arguments

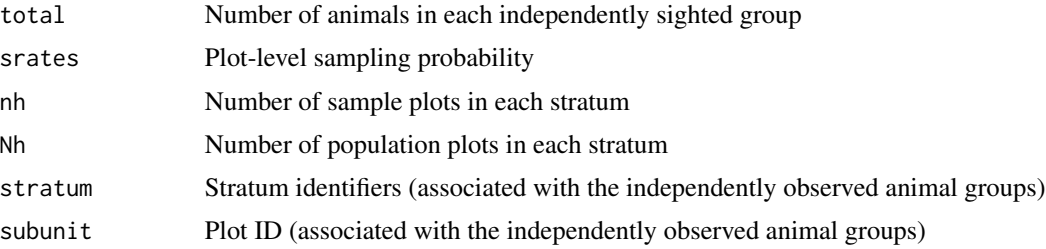

## <span id="page-18-0"></span>SS.est.Ratio 19

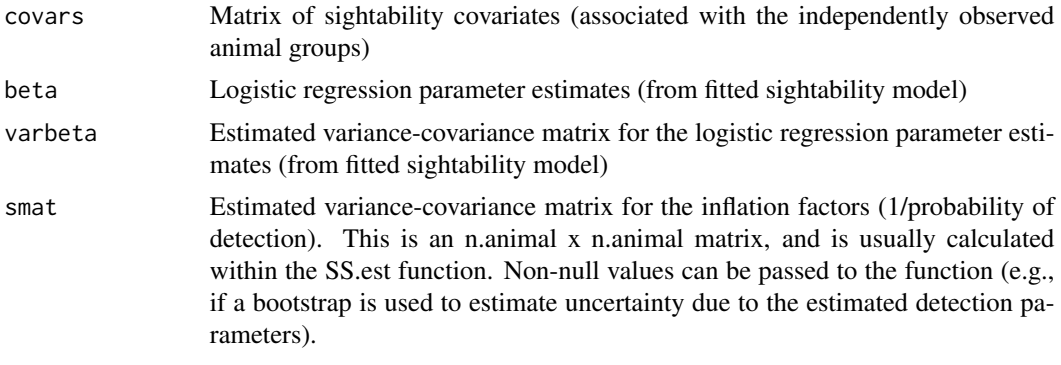

## Value

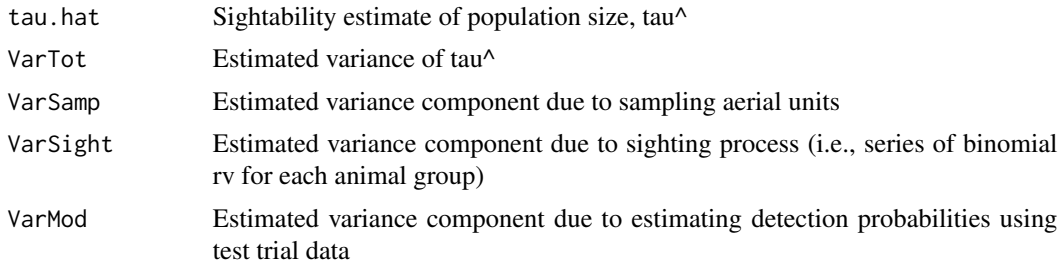

## Author(s)

John Fieberg

#### References

Steinhorst, R. K., and M.D. Samuel. 1989. Sightability adjustment methods for aerial surveys of wildlife populations. Biometrics 45:415-425.

Wong, C. 1996. Population size estimation using the modified Horvitz-Thompson estimator with estimated sighting probabilities. Dissertation, Colorado State University, Fort Collins, USA.

#### See Also

[Sight.Est](#page-9-1), [Wong.est](#page-23-1)

<span id="page-18-1"></span>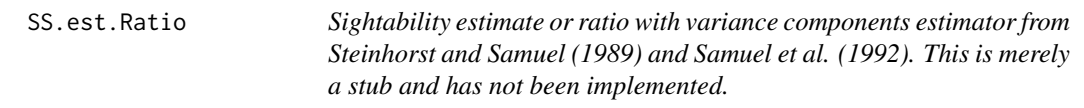

## Description

Estimates ratio, with variance estimated using Steinhorst and Samuel (1989) and Samuel et al.'s (1992) estimator. Usually, this function will be called by Sight.Est.Ratio()

#### Usage

```
SS.est.Ratio(
 numerator,
  denominator,
  srates,
  nh,
 Nh,
  stratum,
  subunit,
  covars,
  beta,
  varbeta,
  smat = NULL)
```
#### Arguments

numerator, denominator Number of animals for the numerator and denominator of the ratio in each independently sighted group srates Plot-level sampling probability nh Number of sample plots in each stratum Nh Number of population plots in each stratum stratum Stratum identifiers (associated with the independently observed animal groups) subunit Plot ID (associated with the independently observed animal groups) covars Matrix of sightability covariates (associated with the independently observed animal groups) beta Logistic regression parameter estimates (from fitted sightability model) varbeta Estimated variance-covariance matrix for the logistic regression parameter estimates (from fitted sightability model) smat Estimated variance-covariance matrix for the inflation factors (1/probability of detection). This is an n.animal x n.animal matrix, and is usually calculated within the SS.est.Ratio function. Non-null values can be passed to the function (e.g., if a bootstrap is used to estimate uncertainty due to the estimated detection parameters).

## Value

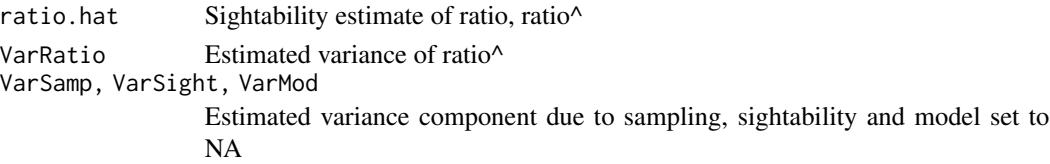

## Author(s)

Carl James Schwarz, cschwarz.stat.sfu.ca@gmail.com

## <span id="page-20-0"></span>summary.sightest 21

## References

Steinhorst, R. K., and M.D. Samuel. 1989. Sightability adjustment methods for aerial surveys of wildlife populations. Biometrics 45:415-425.

Wong, C. 1996. Population size estimation using the modified Horvitz-Thompson estimator with estimated sighting probabilities. Dissertation, Colorado State University, Fort Collins, USA.

## See Also

[Sight.Est](#page-9-1), [Wong.est](#page-23-1)

<span id="page-20-1"></span>summary.sightest *Summarize sightability estimator*

#### <span id="page-20-2"></span>Description

Calculates confidence interval (based on asymptotic [normal or log-normal assumption])

#### Usage

```
## S3 method for class 'sightest'
summary(object, ...)
```
## Arguments

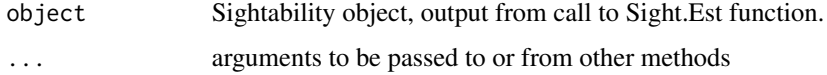

#### Value

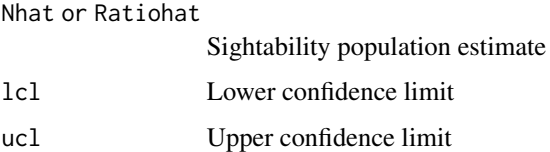

#### Author(s)

John Fieberg and Carl James Schwarz

#### See Also

[Sight.Est](#page-9-1), [Sight.Est.Ratio](#page-12-1)

<span id="page-21-0"></span>22 vardiff

<span id="page-21-1"></span>

## **Description**

Function to estimate the variance of the difference between two population estimates formed using the same sightability model (to correct for detection).

#### Usage

vardiff(sight1, sight2)

#### Arguments

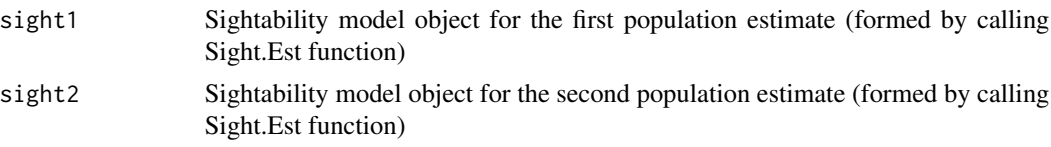

## Details

Population estimates constructed using the same sightability model will NOT be independent (they will typically exhibit positive covariance). This function estimates the covariance due to using the same sightability model and subtracts it from the summed variance.

#### Value

```
vardiff numeric = var(tau^[1])+var(tau^[2])-2*cov(tau^[1],tau^[2])
```
#### Author(s)

John Fieberg

#### Examples

```
# Example using moose survey data
 data(obs.m) # observational moose survey data
 data(exp.m) # experimental moose survey data
 data(sampinfo.m) # information on sampling rates
# Estimate population size in 2006 and 2007
 sampinfo <- sampinfo.m[sampinfo.m$year == 2007, ]
 tau.2007 <- Sight.Est(observed \sim voc, odat = obs.m[obs.m$year == 2007, ],
                         sdat = exp.m, sampinfo.m[sampinfo.m$year == 2007, ],
                         method = "Wong", logCI = TRUE, alpha = 0.05, Vm.boot = FALSE)
 tau.2006 <- Sight.Est(observed \sim voc, odat = obs.m[obs.m$year == 2006, ],
```
## <span id="page-22-0"></span>varlog.lam 23

```
sdat = exp.m, sampinfo.m[sampinfo.m$year == 2006, ],
                         method = "Wong", logCI = TRUE, alpha = 0.05, Vm.boot = FALSE)
# naive variance
 tau.2007$est[2]+tau.2006$est[2]
# variance after subtracting positvie covariance
 vardiff(tau.2007, tau.2006)
```
varlog.lam *Calculates the variance of the log rate of change between 2 population estimates that rely on the same sightability model.*

#### Description

Calculates the variance of the log rate of change between 2 population estimates that rely on the same sightability model.

## Usage

```
varlog.lam(sight1, sight2)
```
#### Arguments

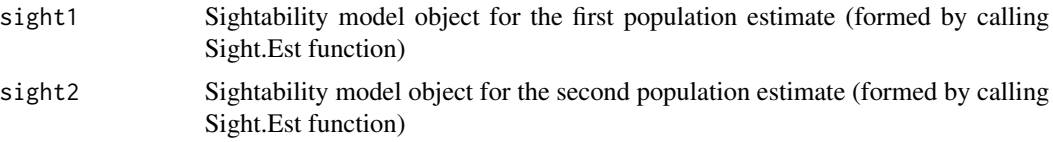

#### Details

This function uses the delta method to calculate an approximate variance for the log rate of change,  $log(tau^{(t+1)})$ -log(tau<sup> $\land$ </sup>[t]), while accounting for the positive covariance between the two estimates (as a result of using the same sightability model to correct for detection).

#### Value

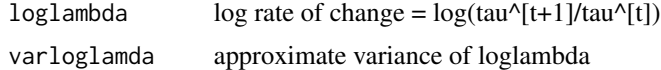

## Author(s)

John Fieberg

## See Also

[vardiff](#page-21-1)

## Examples

```
# Example using moose survey data
 data(obs.m) # observational moose survey data
 data(exp.m) # experimental moose survey data
 data(sampinfo.m) # information on sampling rates
# Estimate population size in 2006 and 2007
 sampinfo <- sampinfo.m[sampinfo.m$year==2007, ]
 tau.2007 \leq Sight.Est(observed \sim voc, odat = obs.m[obs.m$year==2007, ],
                          sdat = exp.m, sampinfo.m[sampinfo.m$year == 2007, ],
                          method = "Wong", logCI = TRUE, alpha = 0.05, Vm.boot = FALSE)
 tau.2006 <- Sight.Est(observed ~ voc, odat = obs.m[obs.m$year==2006, ],
                          sdat = exp.m, sampinfo.m[sampinfo.m$year == 2006, ],
                          method = "Wong", logCI = TRUE, alpha = 0.05, Vm.boot = FALSE)
# Log rate of change
 varlog.lam(tau.2006, tau.2007)
```
<span id="page-23-1"></span>Wong.est *Sightability estimate with variance components estimator from Wong (1996)*

## Description

Estimates population size, with variance estimated using Wong's (1996) estimator. This function will usually be called by Sight.Est function (but see details).

#### Usage

```
Wong.est(
  total,
  srates,
  nh,
  Nh,
  stratum,
  subunit,
  covars,
  beta,
  varbeta,
  smat = NULL
)
```
## Arguments

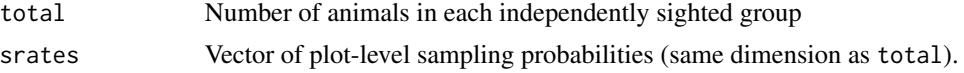

<span id="page-23-0"></span>

#### <span id="page-24-0"></span>Wong.est 25

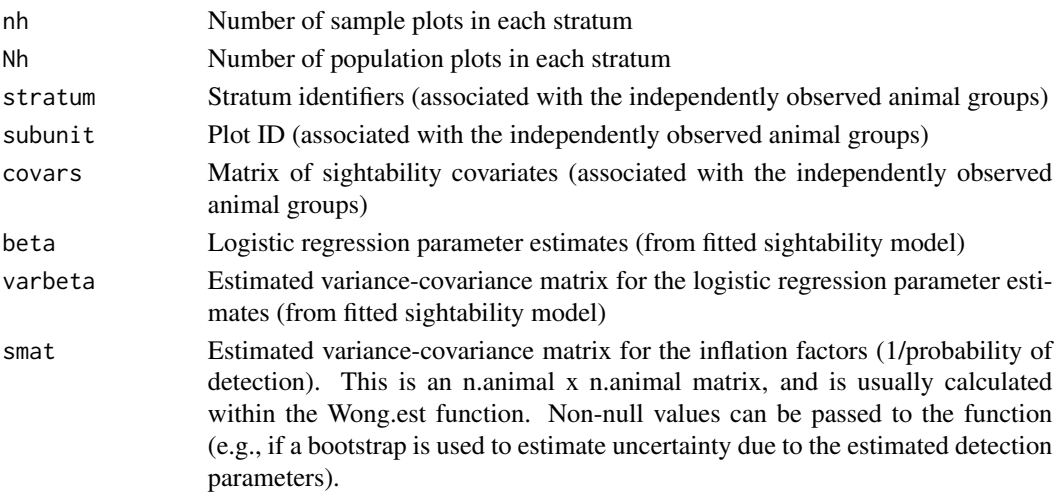

## Details

This function is called by Sight.Est, but may also be called directly by the user (e.g., in cases where the original sightability [test trial] data are not available, but the parameters and var/cov matrix from the logistic regression model is available in the literature).

#### Value

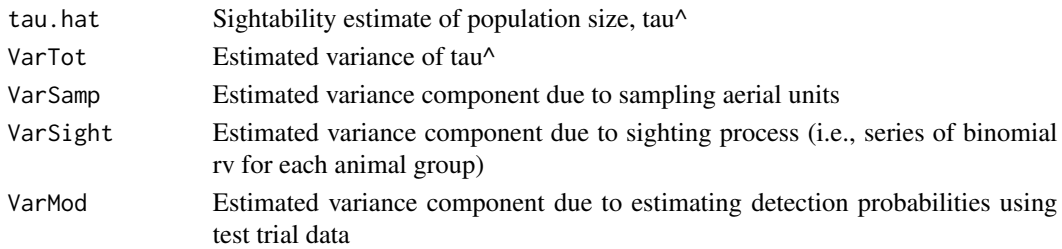

## Author(s)

John Fieberg

#### References

Rice CG, Jenkins KJ, Chang WY (2009). Sightability Model for Mountain Goats." The Journal of Wildlife Management, 73(3), 468- 478.

Steinhorst, R. K., and M.D. Samuel. (1989). Sightability adjustment methods for aerial surveys of wildlife populations. Biometrics 45:415-425.

Wong, C. (1996). Population size estimation using the modified Horvitz-Thompson estimator with estimated sighting probabilities. Dissertation, Colorado State University, Fort Collins, USA.

## See Also

[Sight.Est](#page-9-1), [SS.est](#page-17-1)

<span id="page-25-0"></span>

## Description

Estimates population ratio, with variance estimated using Wong's (1996) estimator. This function will usually be called by Sight.Est,Ratio() function (but see details).

## Usage

```
Wong.est.Ratio(
  numerator,
  denominator,
  srates,
 nh,
 Nh,
  stratum,
  subunit,
  covars,
 beta,
 varbeta,
  smat = NULL)
```
## Arguments

numerator, denominator

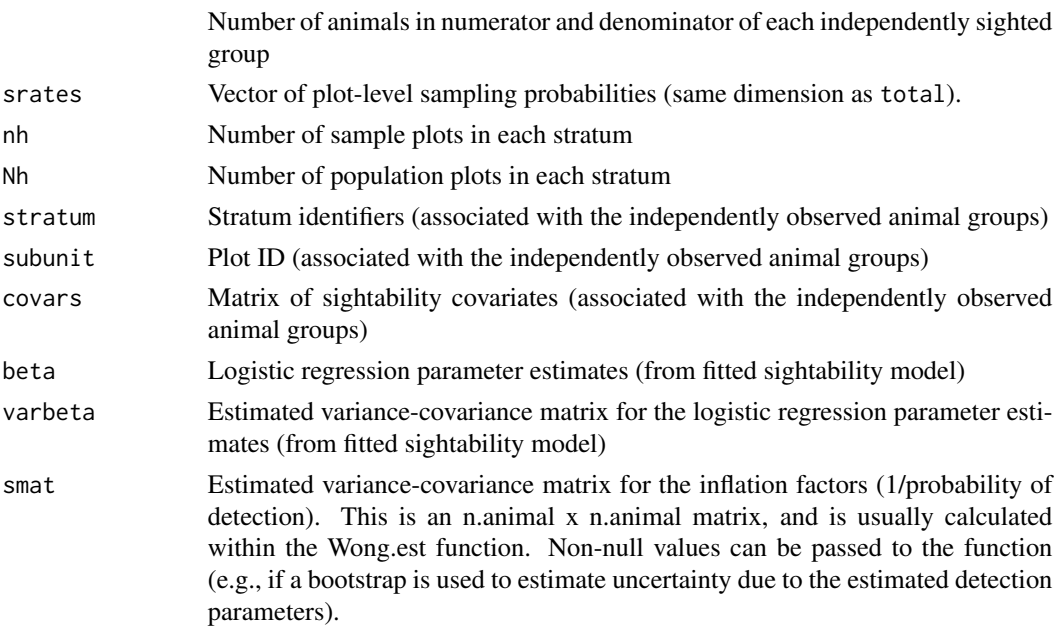

## <span id="page-26-0"></span>Wong.est.Ratio 27

## Details

This function is called by Sight.Est.Ratio, but may also be called directly by the user (e.g., in cases where the original sightability [test trial] data are not available, but the parameters and var/cov matrix from the logistic regression model is available in the literature).

#### Value

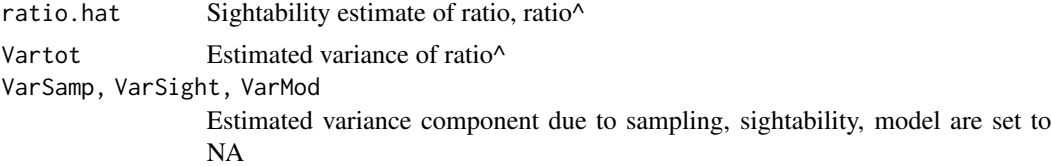

#### Author(s)

Carl James Schwarz cschwarz.stat.sfu.ca@gmail.com

#### References

Rice CG, Jenkins KJ, Chang WY (2009). Sightability Model for Mountain Goats." The Journal of Wildlife Management, 73(3), 468- 478.

Steinhorst, R. K., and M.D. Samuel. (1989). Sightability adjustment methods for aerial surveys of wildlife populations. Biometrics 45:415-425.

Wong, C. (1996). Population size estimation using the modified Horvitz-Thompson estimator with estimated sighting probabilities. Dissertation, Colorado State University, Fort Collins, USA.

## See Also

[Sight.Est.Ratio](#page-12-1), [SS.est.Ratio](#page-18-1)

# <span id="page-27-0"></span>Index

∗ ~AerialSurvey SightabilityPopR, [16](#page-15-0) ∗ ~MOOSEPOP MoosePopR, [6](#page-5-0) ∗ ~MoosePop SightabilityPopR, [16](#page-15-0) ∗ ~moose MoosePopR, [6](#page-5-0) ∗ datasets exp.m, [4](#page-3-0) g.fit, [4](#page-3-0) gdat, [5](#page-4-0) obs.m, [7](#page-6-0) sampinfo.m, [9](#page-8-0) ∗ methods covtheta, [3](#page-2-0) SS.est, [18](#page-17-0) SS.est.Ratio, [19](#page-18-0) vardiff, [22](#page-21-0) varlog.lam, [23](#page-22-0) Wong.est, [24](#page-23-0) Wong.est.Ratio, [26](#page-25-0) ∗ models Sight.Est, [10](#page-9-0) Sight.Est.Ratio, [13](#page-12-0) ∗ package SightabilityModel-package, [2](#page-1-0) ∗ print print.sightest, [8](#page-7-0) ∗ summary summary.sightest, [21](#page-20-0) ∗ surveys MoosePopR, [6](#page-5-0) ∗ survey Sight.Est, [10](#page-9-0) Sight.Est.Ratio, [13](#page-12-0) covtheta, [3](#page-2-0) exp.m, [4](#page-3-0)

g.fit, [4](#page-3-0) gdat, [5](#page-4-0) MoosePopR, [6](#page-5-0) obs.m, [7](#page-6-0) print.sightest, [8](#page-7-0) print.sightest\_ratio *(*print.sightest*)*, [8](#page-7-0) sampinfo.m, [9](#page-8-0) Sight.Est, *[3](#page-2-0)*, *[9](#page-8-0)*, [10,](#page-9-0) *[19](#page-18-0)*, *[21](#page-20-0)*, *[25](#page-24-0)* Sight.Est.Ratio, *[9](#page-8-0)*, [13,](#page-12-0) *[21](#page-20-0)*, *[27](#page-26-0)* SightabilityModel *(*SightabilityModel-package*)*, [2](#page-1-0) SightabilityModel-package, [2](#page-1-0) SightabilityPopR, [16](#page-15-0) SS.est, [18,](#page-17-0) *[25](#page-24-0)* SS.est.Ratio, [19,](#page-18-0) *[27](#page-26-0)* summary.sightest, *[9](#page-8-0)*, [21](#page-20-0) summary.sightest\_ratio, *[9](#page-8-0)* summary.sightest\_ratio *(*summary.sightest*)*, [21](#page-20-0) vardiff, [22,](#page-21-0) *[23](#page-22-0)* varlog.lam, [23](#page-22-0)

Wong.est, *[19](#page-18-0)*, *[21](#page-20-0)*, [24](#page-23-0) Wong.est.Ratio, [26](#page-25-0)